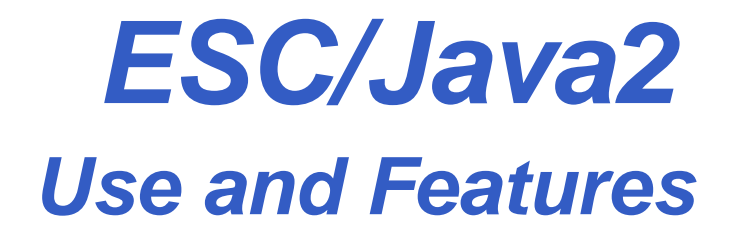

#### **David Cok, Joe Kiniry, Erik Poll**

**Eastman Kodak Company, University College Dublin, and Radboud University Nijmegen**

# **The ESC/Java2 tool**

### **Structure of ESC/Java2**

**ESC/Java2 consists of <sup>a</sup>**

- **parsing phase (syntax checks),**
- **typechecking phase (type and usage checks),**
- **static checking phase (reasoning to find potential bugs) - runs <sup>a</sup> behind-the-scenes prover calledSimplify**

**Parsing and typechecking produce cautions or errors.**

**Static checking produces warnings.**

**The focus of ESC/Java2 is on static checking, butreports of bugs, unreported errors, confusing messages, documentation or behavior, and even justemail about your application and degree of success areVery Welcome. [and Caution: this is still an alpha release]**

# **Running ESC/Java2**

- **Download the binary distribution fromhttp://www.cs.kun.nl/sos/research/escjava**
- **Untar the distribution and follow the instructions inREADME.release about setting environment variables.**
- **Run the tool by doing one of the following:**
	- **Run <sup>a</sup> script in the release: escjava2 or escj.bat**
	- • **Run the tool directly with java -cp esctools2.jar escjava.Main, but then you need to be sure toprovide values for the -simplify and -specs options.**
	- **Run <sup>a</sup> GUI version of the tool by double-clicking therelease version of esctools2.jar**
	- **Run <sup>a</sup> GUI version of the tool by executing it with java -jar esctools2.jar (in which case you can addoptions).**

# **Supported platforms**

#### **ESC/Java2 is supported on**

- **Linux**
- **MacOSX**
- **Cygwin on Windows**
- **Windows (but there are some environment issues still to be resolved)**
- **Solaris (in principle - we are not testing there)**

**Note that the tool itself is relatively portable Java, but the underlying prover is <sup>a</sup> Modula-3 application that must becompiled and supplied for each platform.**

**Help with platform-dependence issues is welcome.**

# **Environment**

**The application relies on the environment having**

- **<sup>a</sup> Simplify executable (such as Simplify-1.5.4.macosx) for your platform, typically in the same directory as theapplication's jar file;**
- **the SIMPLIFY environment variable set to the name of the executable for this platform;**
- **<sup>a</sup> set of specifications for Java system files - by default these are bundled into the application jar file, but theyare also in jmlspecs.jar.**
- **The scripts prefer that the variable ESCTOOLS\_RELEASE be set to the directory containing the release.**

#### **Command-line options**

**The items on the command-line are either options and their arguments or input entries. Some commonly used options(see the documentation for more):**

- **-help - prints <sup>a</sup> usage message**
- •**-quiet - turns off informational messages (e.g. progress messages )**
- •**-nowarn - turns off <sup>a</sup> warning**
- •-classpath - sets the path to find referenced classes [best if it contains '.']
- •**-specs - sets the path to library specification files**
- •**-simplify - provides the path to the simplify executable**
- •**-f - the argument is <sup>a</sup> file containing command-line arguments**
- •**-nocheck - parse and typecheck but no verification**
- **-routine - restricts checking to <sup>a</sup> single routine**
- **-eajava, -eajml - enables checking of Java assertions**
- •**-counterexample - gives detailed information about <sup>a</sup> warning**

#### **Input entries**

**The input entries on the command-line are those classesthat are actually checked. Many other classes may be referenced for class definitions or specifications - these arefound on the classpath (or sourcepath or specspath).**

- **file names - of java or specification files (relative to the current directory)**
- **directories - processes all java or specification files (relative to the current directory)**
- **package - (fully qualified name) - found on the classpath**
- •**class - (fully qualified name) - found on the classpath**
- **list - (prefaced by -list) - <sup>a</sup> file containing input entries**

# **Specification files**

- $\bullet$ **Specifications may be added directly to .java files**
- **Specifications may alternatively be added tospecification files.**
	- **No method bodies**
	- **No field initializers**
	- **Recommended suffix: .refines-java** $\bullet$
	- $\bullet$  **Recommend <sup>a</sup> refines annotation (see documentation)**
	- **Must also be on the classpath**

#### **Specification file example**

```
package java.lang;
import java.lang.reflect.
*;import java.io.InputStream;
```
public final class Class implements java.io.Serializable {

```
private Class();
```

```
/*@ also public normal_behavior
 @ ensures \result != null && !\result.equals("")
  @ && (
* \result is the name of this class object
*);@*/
public /
*@ pure @
*/ String toString();
```
....